# TECH TIP #5: USING TURNITIN IN CANVAS

Turnitin is an integrated tool in Canvas. Learn how to create assignments inside your Canvas Course that use Turnitin to check for originality in your students' work.

#### Turnitin is an LTI - Learning Tool Integration in Canvas. You can make any assignment a turnitin assignment

## TURNITIN LTI

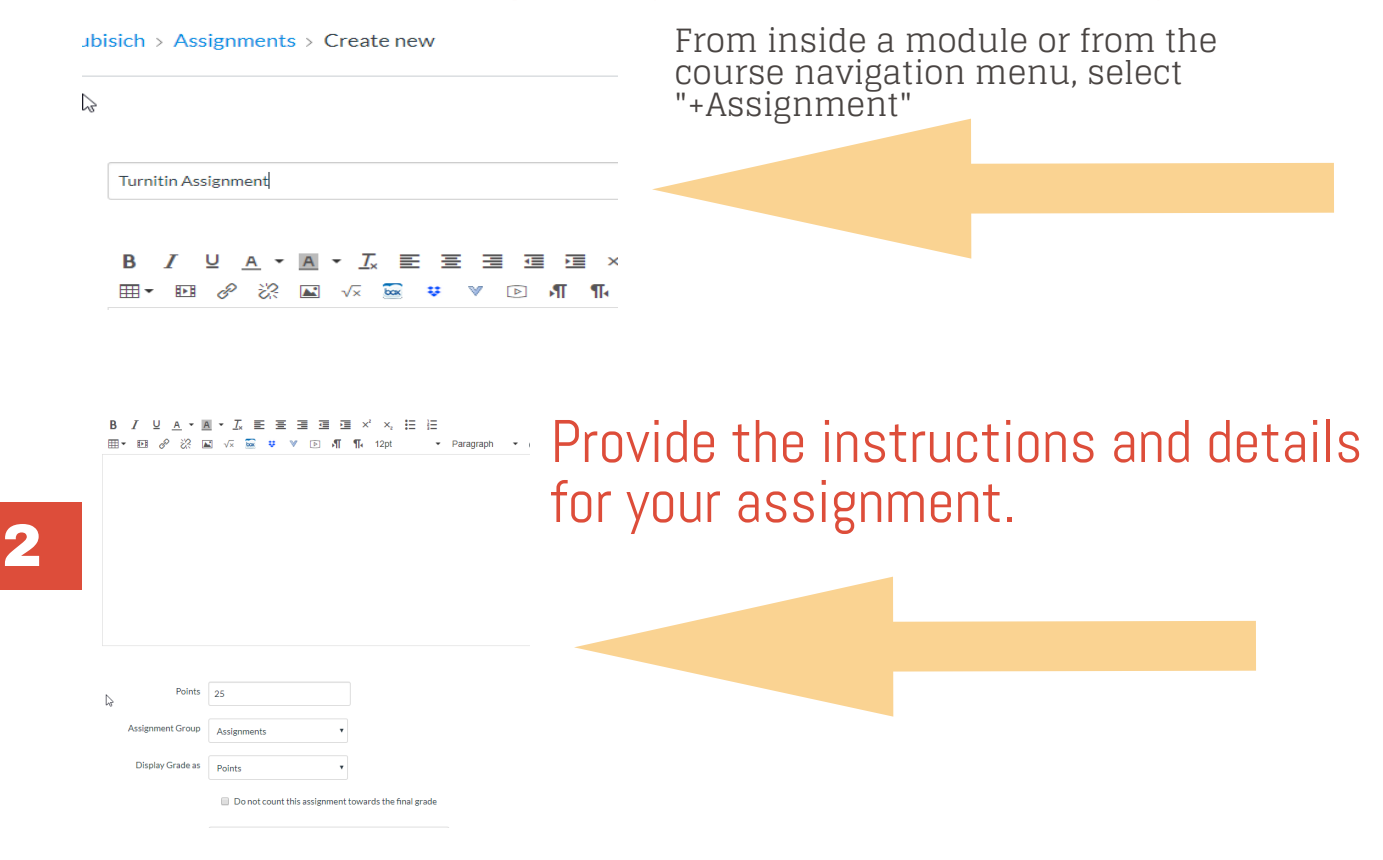

### Select External Tool

6 You will be able to view and check the Turnitin results from the grade book and inside Speedgrader.<br>
Submitted: Sep 10 at 10:24pm

Submitted Files: (click to load)

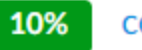

copypaste.txt

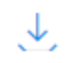

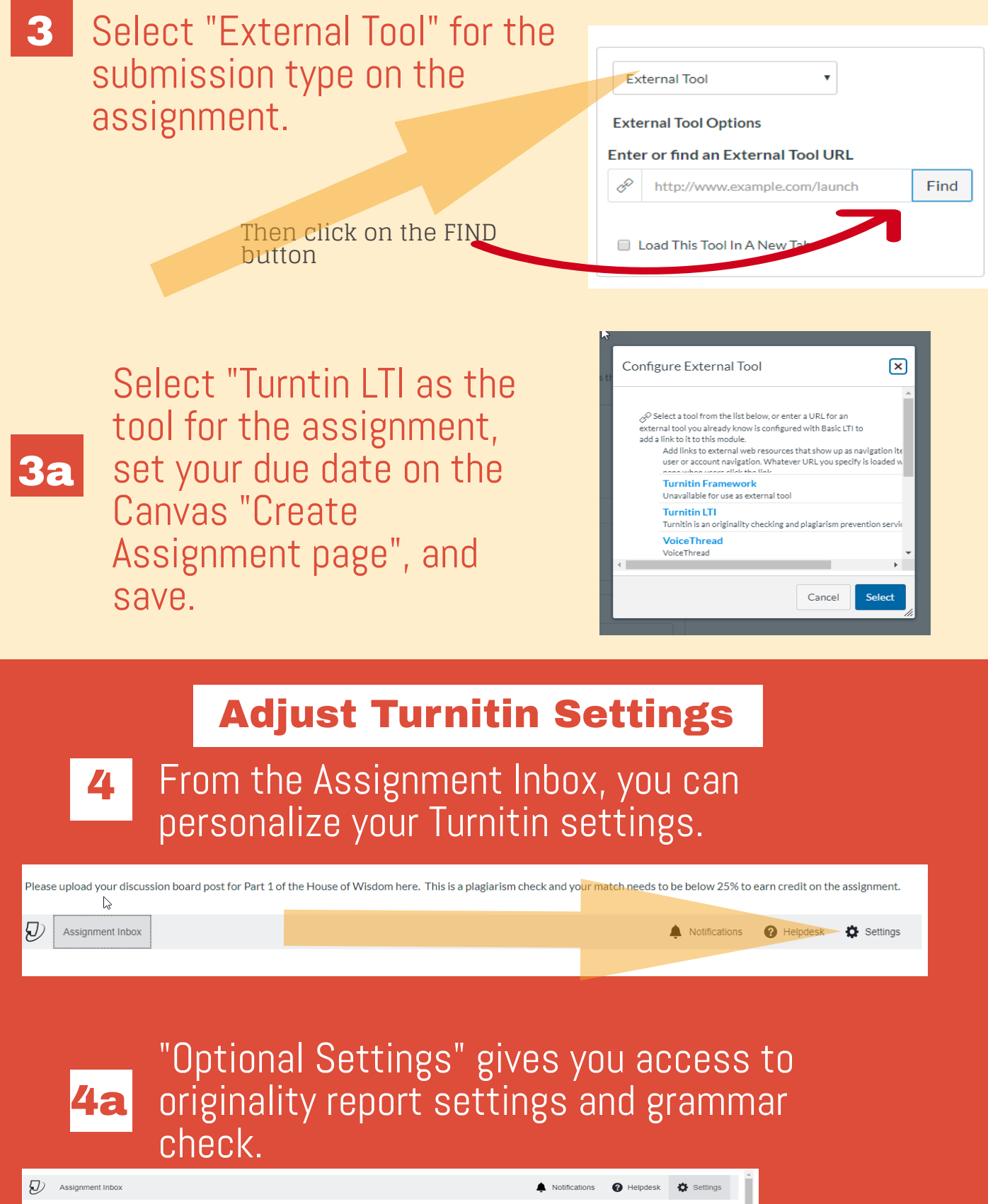

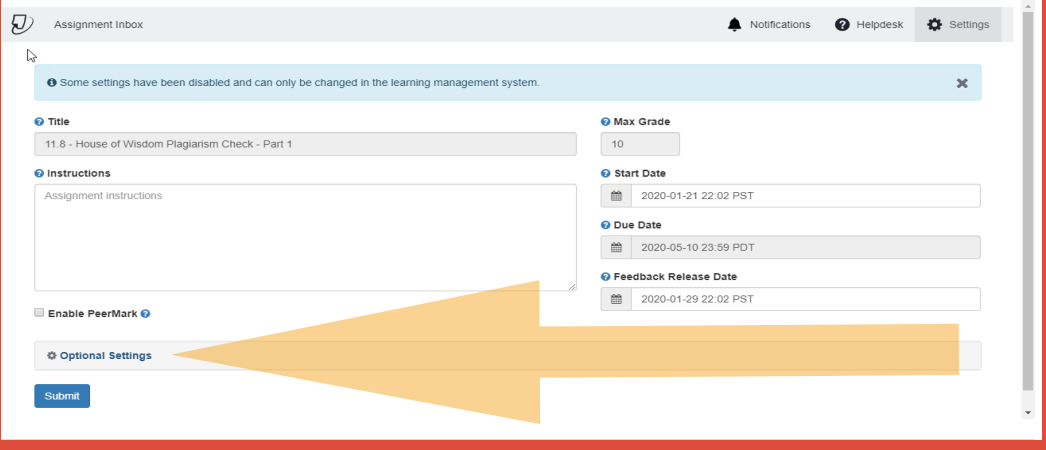

5

Another option is to select "Plagiarism Review" when you create an assignment. You can then customize within an assignment.

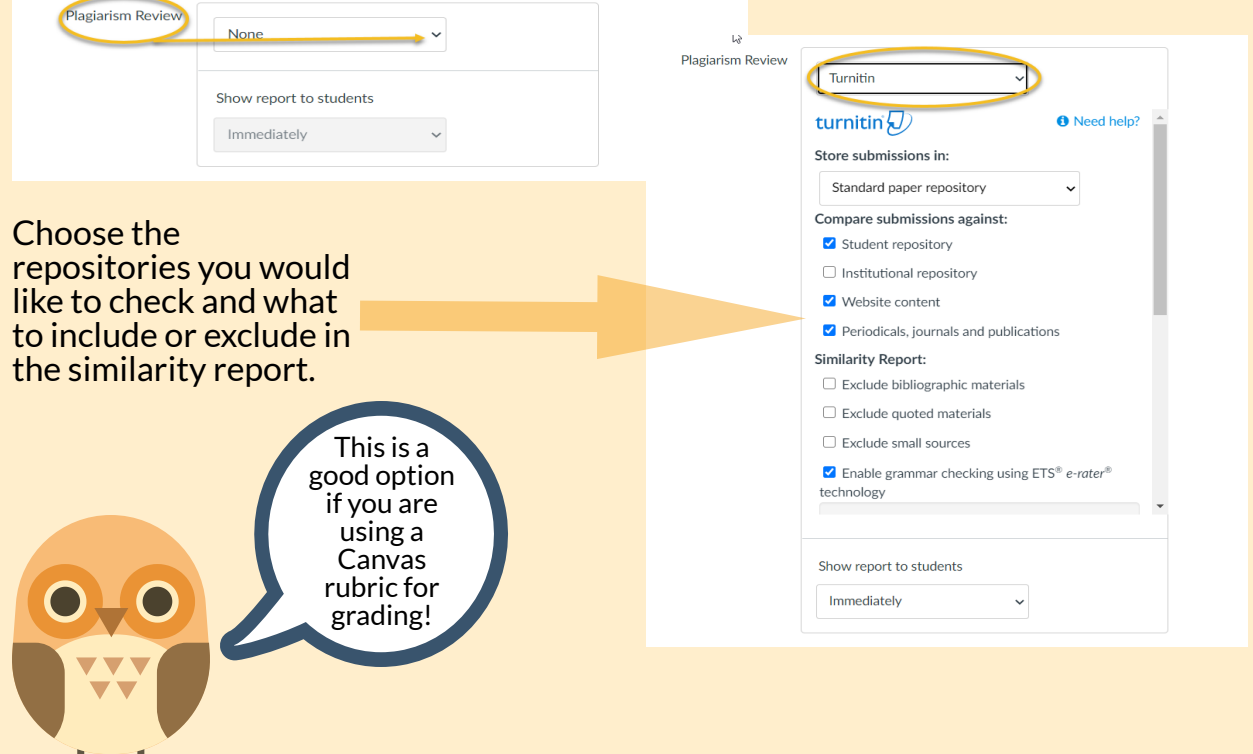

To learn more about designing courses and multimedia tools: onlinenetworkofeducators.org

#### RESOURCES